# The **extdash** package<sup>\*</sup>

Alexander I. Rozhenko rozhenko@oapmg.sscc.ru

2005/01/29

The package implements the commands, \Hyphdash, \Endash, and \Emdash, to control hyphenation of compound words and ordinary words dashed by em-dash. Some additional commands and shortcuts are also introduced.

### 1 User Interface

\Hyphdash The main purpose of the extdash package is to allow hyphenation of compound \Hyphdash\* words. When the word something-something occur the only hyphenation point after the dash is available. To allow hyphenation of both words joint by dash you can write

something\Hyphdash something or easier something\-/something

(the last case is available if you use the package extdash with shortcuts option). Some times the line break immediately after the dash is inadmissible. To avoid it you can write

something\Hyphdash\* something or easier something\=/something

(the last case is also shortcut). An example is the word  $L$ -approximation which can't be broken at the dash.

\Endash Analogously, you can use \Endash command (may be with star) to join words  $\Theta$  by en-dash. Shortcuts for it are  $\$ -- and  $\$ ==.

 $\mathcal{E}$  The last case is the use of  $em-dash$  when some glue before and after em-dash \Emdash\* have to be added. The command \Emdash adds this glue, named \Halfspace, \Halfspace which natural width is equal to the half of the ordinary interword space. The \Halfspace\* \Halfspace command produces the elastic horizontal space and its \*-form produces the unbreakable elastic space. All these commands have shortcuts, named

 $\setminus$ ---  $\setminus$ ===  $\setminus$ -,  $\setminus$ =,

Note, that \Emdash command removes extra space before and after it. When \Emdash appears at the beginning of a paragraph (the direct speech) the space after it will be rigid and unbreakable.

<sup>∗</sup>This file has version number v1.2, last revised 2005/01/29.

The standard em-dash is longer that it is required by Russian typesetting rules. To decrease its length to required one you have to use extdash package with cyremdash option.

## 2 The Package Options

The extdash package provides two options, shortcuts and cyremdash:

\usepackage[shortcuts,cyremdash]{extdash}

First option redefines LATEX commands  $\$ - and  $\$ = in such a way to recognize shortcut sequences. If no shortcut recognized the corresponding original command will be called. In other words, when no shortcut recognized the command  $\zeta$ -sets extra hyphenation point and \= means the accent command.

The last option redefines \Emdash to be shorter than the standard em-dash.

# 3 The Shortcuts Table

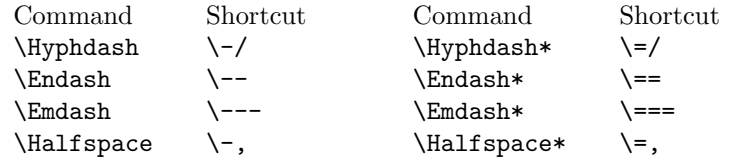

All described commands and shortcuts are robust.

#### 4 The Basic Implementation Part

```
\EXD@test
First we implement the command, \EXD@test. It recognizes the star after the
\EXD@break
            command, sets \EXD@break command to be equal to \nobreak if star is found or
             \@empty if not, and calls its parameter.
             1 (*package)
             2 \def\EXD@test#1{%
             3 \@ifstar{\let\EXD@break\nobreak #1}{\let\EXD@break\@empty #1}%
             4 }
 \Hyphdash
   \Endash
   \Emdash
\Halfspace
            Now we declare user's level commands
             5 \DeclareRobustCommand{\Hyphdash}{\EXD@test{\EXD@dash-}}
             6 \DeclareRobustCommand{\Endash}{\EXD@test{\EXD@dash{--}}}
             7 \DeclareRobustCommand{\Emdash}{\EXD@test{\EXD@emd@sh}}
             8 \DeclareRobustCommand{\Halfspace}{\@tempcnta\z@
             9 \@ifstar{\nobreak\EXD@space\ignorespaces}{\EXD@space\ignorespaces}%
             10 }
 \EXD@dash
\EXD@emd@sh
\EXD@space
            and then the basic commands
             11 \def\EXD@dash#1{%
```

```
12 \nobreak\leavevmode\hbox{#1}\EXD@break\hskip\z@skip \ignorespaces
13 }
14 \def\EXD@emd@sh{%
15 \ifvmode
16 \EXD@emdash\nobreak\hskip.35em
17 \else
18 \unskip\nobreak\@tempcnta\m@ne
19 \EXD@space \EXD@emdash \EXD@break \EXD@space
20 \fi \ignorespaces
21 }
```
The **\@tempcnta** specifies the width of half-space. It can have the following values: -1, 0, or +1. The negative value means using the space before em-dash (the space is narrow at this point), zero value means an ordinary half space, and the positive value means a half-space after em-dash (the space is wider at this point). This trick compensates a visual effect of wider space before an em-dash especially if the punctuation mark goes before.

```
22 \def\EXD@space{%
23 \edef\@tempa{%
24 \ifnum\@tempcnta<\z@ .4\else \ifnum \@tempcnta=\z@ .5\else .6\fi\fi
25 }%
26 \hskip \@tempa\fontdimen2\font \@plus .5\fontdimen3\font
27 \@minus \@tempa\fontdimen4\font
28 \@tempcnta -\@tempcnta
29 }
```
\EXD@emdash The last basic command is the default em-dash. It could be redefined later in cyremdash option.

```
30 \def\EXD@emdash{\leavevmode\hbox{---}}
```
#### 5 Shortcuts

\DeclareOption{shortcuts}{%

\HyphOrDash \BarOrDash The commands  $\W$ <sub>p</sub>horDash and  $\Bar{\$ arOrDash will be called by  $\$ - and  $\equiv$  commands. They choose the corresponding shortcut or the original commands saved in \EXD@hyph and EXD@dash.

```
32 \DeclareRobustCommand{\HyphOrDash}{%
33 \let\EXD@break\@empty
34 \@ifnextchar/{\EXD@d@sh}{%
35 \@ifnextchar-{\EXD@hdash}{%
36 \@ifnextchar,{\EXD@sp@ce}{\EXD@hyph}%
37 }%
38 }%
39 }
40 \DeclareRobustCommand{\BarOrDash}{%
41 \let\EXD@break\nobreak
42 \@ifnextchar/{\EXD@d@sh}{%
43 \@ifnextchar={\EXD@bdash}{%
```

```
44 \@ifnextchar,{\nobreak\EXD@sp@ce}{\EXD@bar}%
45 }%
46 }%
47 }
   Shortcuts:
48 \def\EXD@d@sh/{\EXD@dash-}
49 \def\EXD@sp@ce,{\EXD@space}
50 \def\EXD@hdash-{\@ifnextchar-{\EXD@hhdash}{\EXD@dash{--}}}
51 \def\EXD@bdash={\@ifnextchar={\EXD@bbdash}{\EXD@dash{--}}}
52 \def\EXD@hhdash-{\EXD@emd@sh}
53 \def\EXD@bbdash={\EXD@emd@sh}
```
We turn on the shortcuts mechanism at the beginning of the document to avoid conflict with fontenc package which redefines accents.

```
54 \AtBeginDocument{%
55 \let\EXD@hyph\- \let\@dischyph\HyphOrDash \let\-\@dischyph
56 \let\EXD@bar\= \let\@acciii\BarOrDash \let\=\@acciii
57 }
58 }
```
# 6 Cyrillic Em-dash

```
59 \DeclareOption{cyremdash}{%
60 \def\EXD@emdash{\leavevmode\hb@xt@.8\fontdimen6\font{--\hss--}}
61 }
62 \ProcessOptions\relax
63 \langle/package\rangle
```